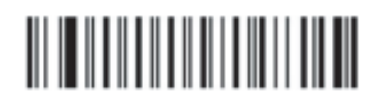

Разрешить считывание всех штрих кодов

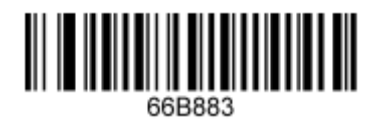

Разрешить считывание инверсных кодов